**Arbeitsblatt**

*Hier ausschneiden*

 $\chi$ 

Hier ausschneiden

# Das Ergebnis von Check-U

*Du hast alle vier Tests von Check-U abgeschlossen? Schau dir jetzt deine Ergebnisse an: Die Testauswertungen mit deinen Stärken und Interessen und eine Ergebnisliste mit passenden Ausbildungsberufen.*

## Auswertung deiner Tests

Unter **Testauswertungen** siehst du deine Ergebnisse zu jedem Test.

#### **Meine Fähigkeiten und sozialen Kompetenzen**

In der Auswertung dieser beiden Tests siehst du, wo deine Stärken liegen. Zu jeder getesteten Eigenschaft erhältst du einen Wert zwischen 0 und 100. Er zeigt dir, wie ausgeprägt eine Eigenschaft wie "Erklären können" oder "Einfühlungsvermögen" bei dir im Vergleich zu Gleichaltrigen ist.

#### **Meine Interessen und beruflichen Vorlieben**

Die Auswertung dieser zwei Tests zeigt dir, was du gerne machst und was dich interessiert. Oben in der Liste der Interessen-Auswertung sind die Tätigkeitsbereiche, die du am spannendsten findest, zum Beispiel "Kunden bedienen" oder "Planen/Organisieren". Bei den beruflichen Vorlieben siehst du eine Rangliste mit beruflichen Typen, die dir entsprechen. Es gibt unter anderem den unternehmerischen Typ, den sozialen Typ oder den technischen Typ.

# Deine Ausbildungsberufe im Ergebnis

Check-U schlägt dir Berufe vor, die zu deinen Testergebnissen passen. Du findest sie unter **Ergebnisse Ausbildung**.

Die sechs Berufe, die am besten mit deinen Stärken und Interessen zusammenpassen, sind deine **TOP 6 Ausbildungen**. Schau dir diese Berufe genauer an. Unter **Mehr Infos** erfährst du, was du in diesem Beruf machst, welchen Schulabschluss du brauchst und noch einiges mehr.

Unterhalb der TOP 6 Ausbildungen siehst du **alle Ausbildungen im Überblick**. Ganz oben sind die Berufe, die am besten zu deinen Fähigkeiten passen. Nutze die Sortier-Funktion. Lass dir zum Beispiel die Berufe anzeigen, die besonders gut deinen Interessen entsprechen. Oder filtere das Ergebnis: Beispielsweise nach Berufen, in denen du eine betriebliche Ausbildung machst.

# **Tipp**

Du hast Fragen zu deinen Ergebnissen? Klicke in Check-U auf das Symbol **Beratungstermin vereinbaren** und mache über das Kontaktformular einen Termin mit deiner Berufsberaterin oder deinem Berufsberater aus. Nimm zum Termin die Ergebnisse mit – entweder auf deinem Smartphone oder als Ausdruck. Nutze dazu den Button **Als PDF herunterladen**.

Du bist dir nicht sicher, ob die bei Check-U vorgeschlagenen Berufe wirklich zu dir passen? Dann frage bei deiner Berufsberatung nach dem **Berufswahltest (BWT)**. Diesen Test bietet der Berufspsychologische Service (BPS) an. Deine Berufsberaterin oder dein Berufsberater kann dich dafür anmelden.

# Hier ausschneiden *Hier ausschneiden*  $\chi$

#### **Arbeitsblatt**

#### **Übung 1: Von Check-U ins BERUFENET**

Gehe in dein Ergebnis in Check-U. Wähle einen Beruf aus deiner Ergebnisliste, der dich interessiert, und trage ihn hier ein. Du kannst hier auch nach deinem Wunschberuf suchen.

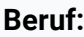

Klicke auf **Mehr Infos » Weitere Informationen**. Jetzt bist du im BERUFENET. Suche nach folgenden Informationen:

#### **Tätigkeiten (Schreibe zwei davon auf)**

**Gibt es eine Ausbildungsvergütung?** 

Ja Nein

Infos dazu auf **[berufenet.arbeitsagentur.de](https://berufenet.arbeitsagentur.de) »** Beruf eingeben **» Ausbildung » Finanzielle Aspekte**.

**So viel bekomme ich zum Beispiel im 1. Ausbildungsjahr:** 

### **Übung 2: Von Check-U aus Ausbildungsplätze finden**

Vom Ergebnis in Check-U aus gelangst du direkt zur **Ausbildungsplatzsuche** (für duale Ausbildungen) oder zur Seite **Berufsausbildung und mehr** (bei schulischen Ausbildungen). Suche für den in Übung 1 gewählten Beruf nach Ausbildungsplätzen. Klicke dazu in der Ergebnisliste bei dem Beruf auf **Mehr Infos » Ausbildungsstellen anzeigen**. Gib in die Suche deinen Ort ein und suche nach folgenden Informationen:

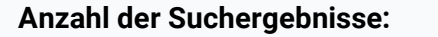

**Tipp:** Wenn es keine Treffer gibt, erweitere den Umkreis, in dem du suchst.

#### **Betriebliche Ausbildung**

**Name und Ort eines Ausbildungsbetriebs:**

**Ausbildungsbeginn:** 

#### **Schulische Ausbildung**

**Name und Ort einer Schule:**

**Ausbildungsbeginn:**